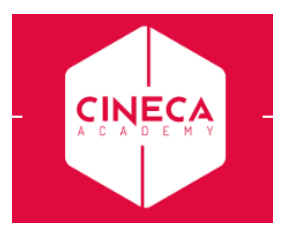

## **Miniguida al web studente – prenotazione appelli e libretto**

## **Destinatari: Studenti**

Per poter procedere è necessario accedere alla propria area riservata, tramite il sito di ateneo

➢ Nel menu in alto a sinistra cliccare su **Login**

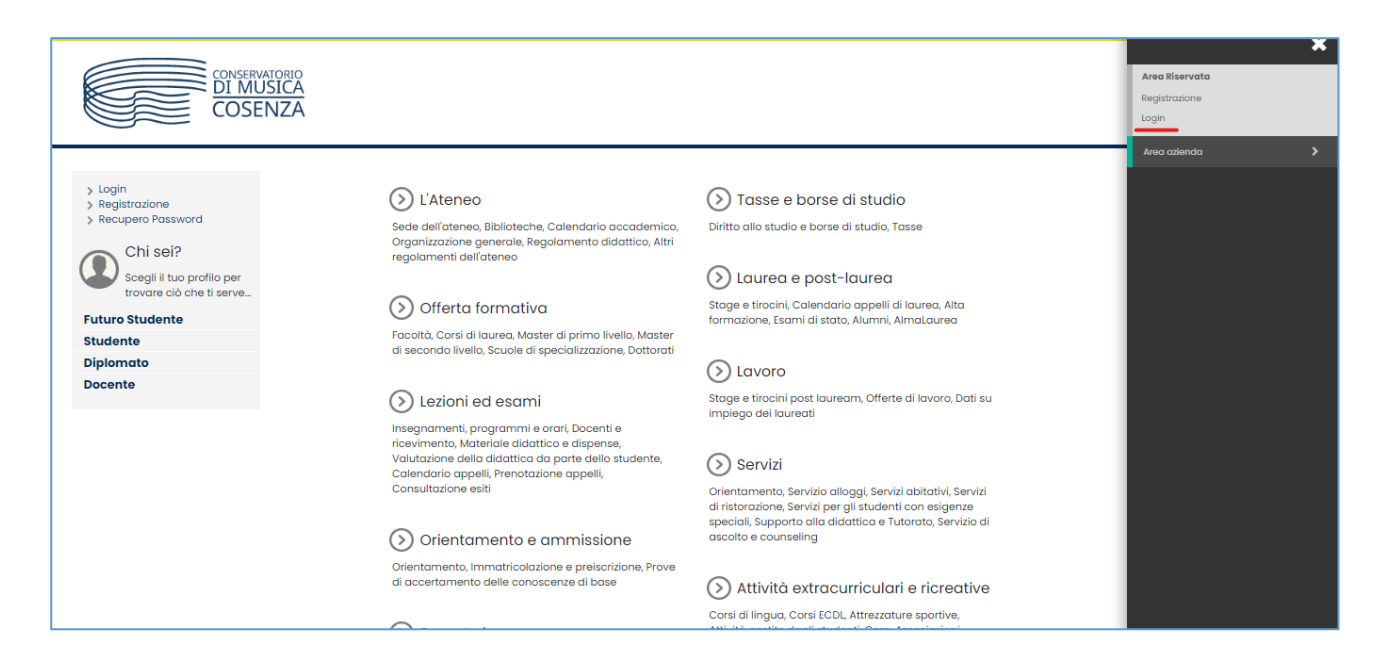

➢ Nella pagina web che si apre, selezionare l'AFAM di appartenenza tramite l'apposita tendina e inserire le proprie credenziali: username e password per accedere alle varie funzioni **N.B.** se non si è in possesso delle credenziali occorre richiederle all'ufficio di competenza in segreteria

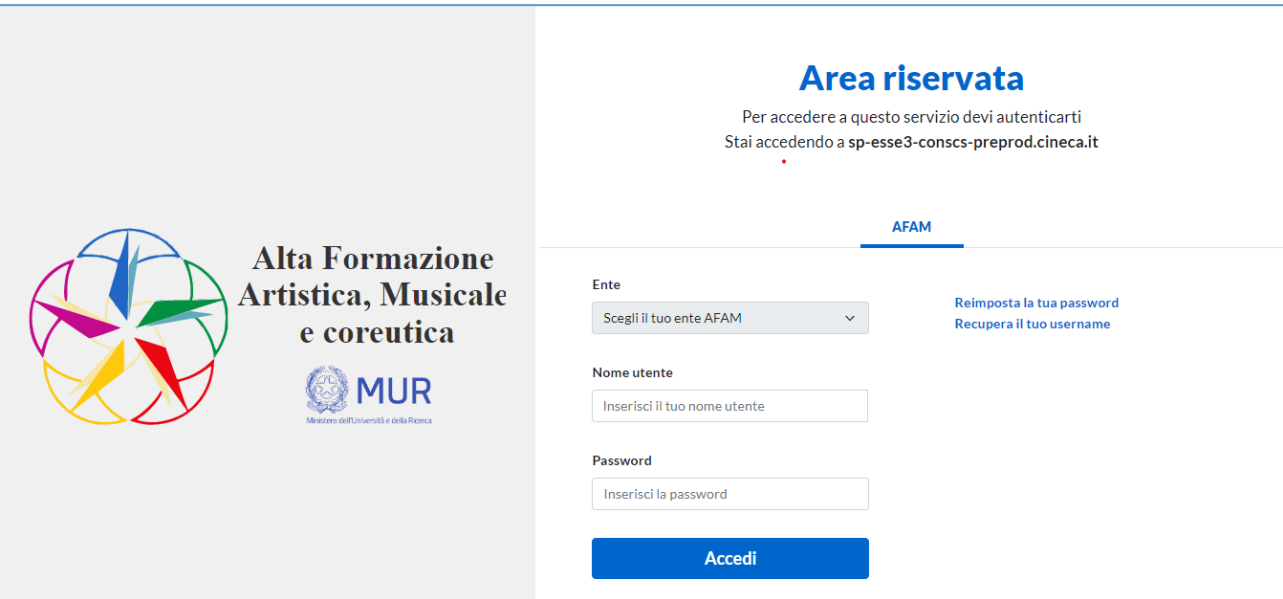

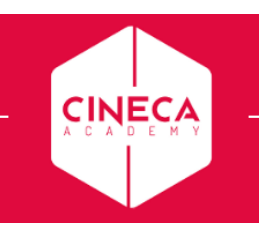

➢ Dalla home page dell'area Studente cliccare nuovamente sul Menù e selezionare la voce **Carriera** → **Libretto**

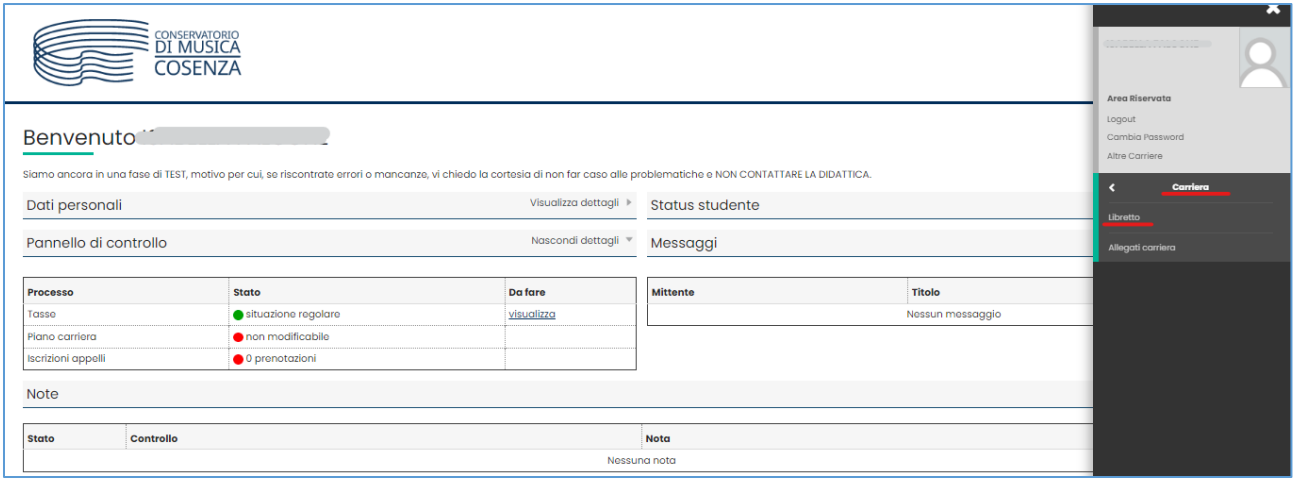

- ➢ Nella pagina del **Libretto** si trovano tutte le attività didattiche che lo studente ha in carriera con lo stato di ognuna:
	- o se superate con quale esito e in che data
	- o se ancora da sostenere, ma non sono presenti appelli disponibili (icona $\Box$ )
	- o se è possibile prenotarsi agli appelli, come ad esempio nel caso dello screenshot seguente: si nota che l'icona  $\Box$  è cliccabile e non sbarrata.

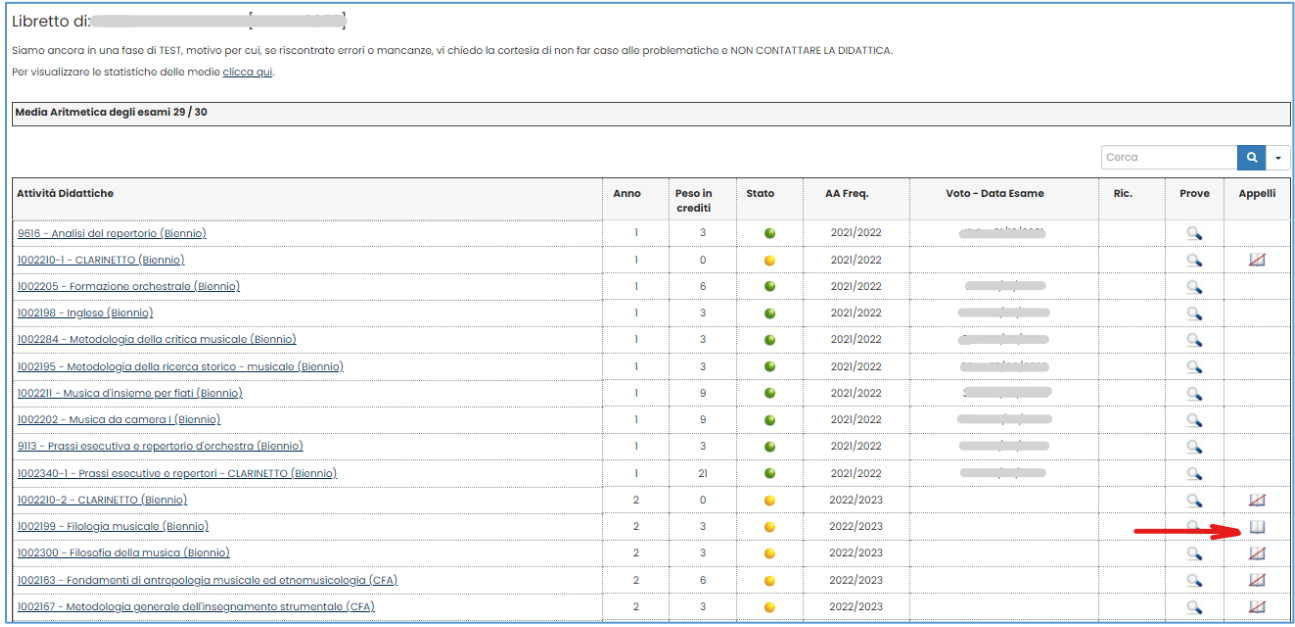

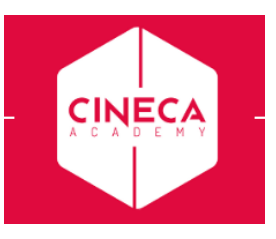

➢ Cliccando quindi sull'icona si viene reindirizzati alla pagina di prenotazione agli appelli per quella determinata attività didattica

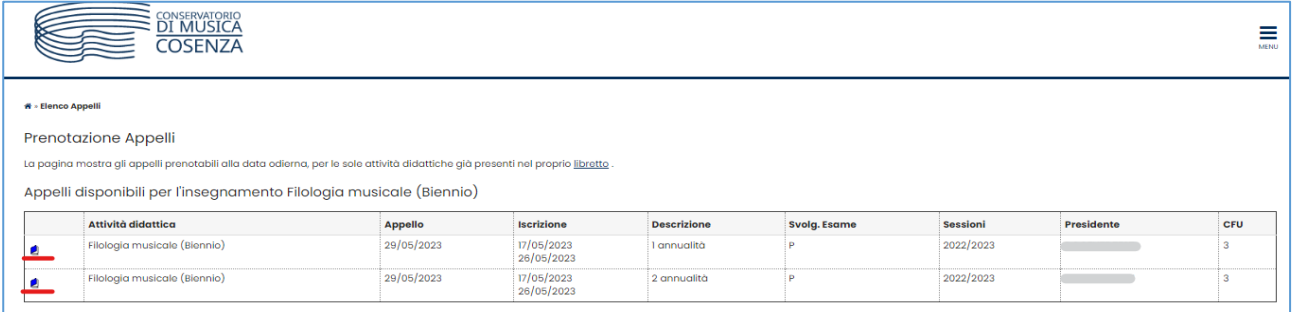

- ▶ Per iniziare il processo di prenotazione, occorre cliccare sull'icona **in** in corrispondenza dell'appello desiderato.
- ➢ Nella pagina successiva viene fatto un riepilogo delle caratteristiche dell'appello e viene richiesta la

Prenotati all'appello >>

conferma della prenotazione, eseguibile tramite il pulsante

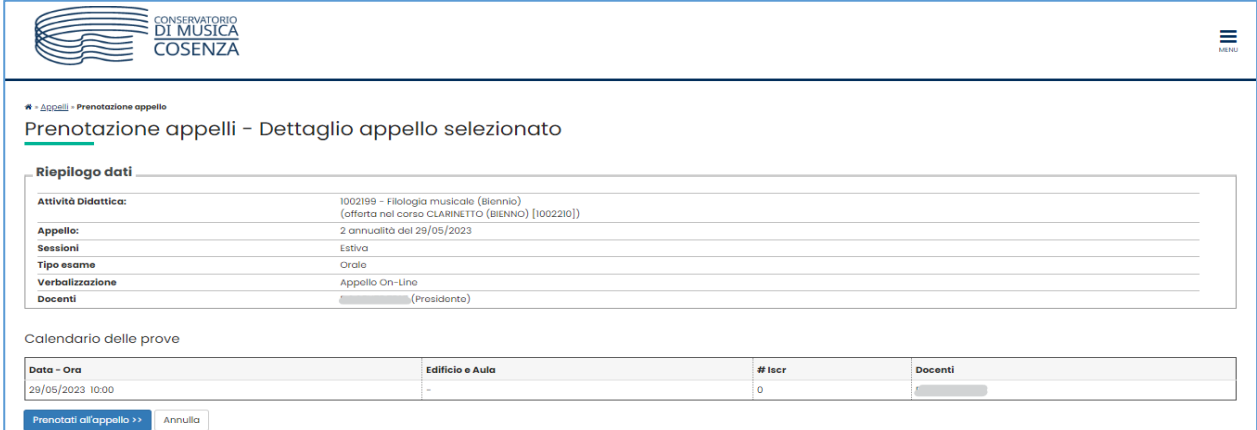

➢ Se i controlli in fase di prenotazione vengono superati, lo studente riceverà il messaggio di prenotazione effettuata e risulterà in lista iscritti lato docente e segreteria per quell'appello

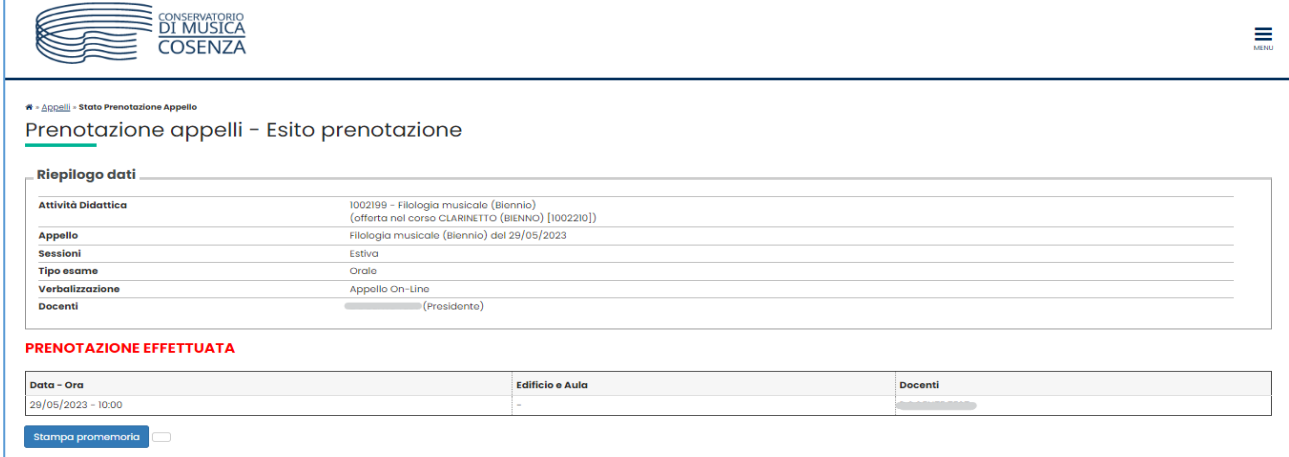

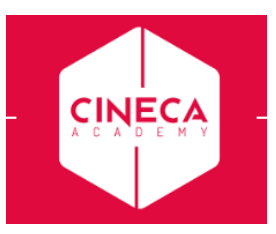

➢ Se si desidera controllare le prenotazioni effettuate, è possibile seguire il percorso: **menù -> Esami ->Bacheca prenotazioni**

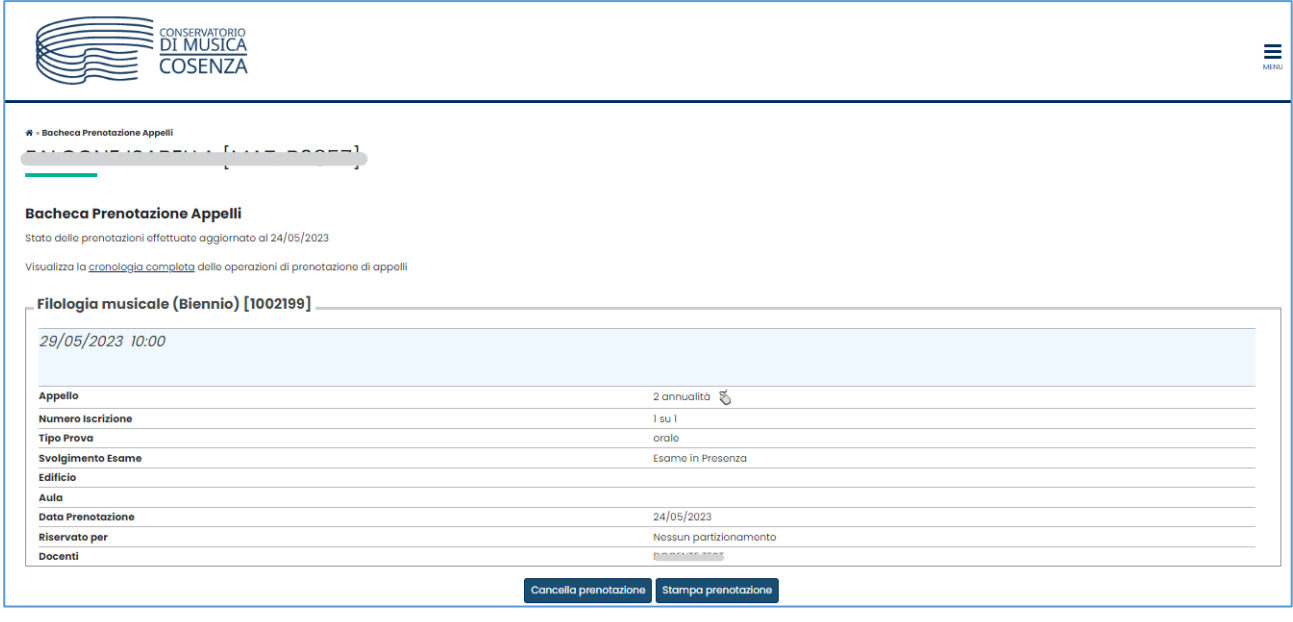

**N.B.** il pulsante concella prenotazione è da cliccare per eliminare la propria prenotazione dall'appello indicato, ma non sarà più disponibile, e quindi non sarà più possibile cancellare la propria prenotazione, una volta terminato il periodo di iscrizione all'appello.